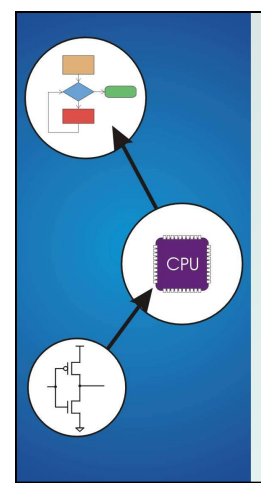

## Chapter 10 **Memory Model for Program Execution**

Original slides by Chris Wilcox, Colorado State University

## Problem

#### How do we allocate memory during the execution of a program written in C?

 Programs need memory for code and data such as instructions, global and local variables, etc.

 Modern programming practices encourage many (reusable) functions, callable from anywhere.

• Some memory can be statically allocated, since the size and type is known at compile time.

 Some memory must be allocated dynamically, size and type is unknown at compile time.

1 a contract to the contract of the contract of the contract of the contract of the contract of the contract o

## **Motivation**

#### Why is memory allocation important? Why not just use a memory manager?

 Allocation affects the performance and memory usage of every C, C++, Java program.

 Current systems do not have enough registers to store everything that is required.

 Memory management is too slow and cumbersome to solve the problem.

3

 Static allocation of memory resources is too inflexible and inefficient, as we will see.

## Goals

What do we care about?

- **Fast program execution**
- Efficient memory usage
- Avoid memory fragmentation
- $\blacksquare$  Maintain data locality
- Allow recursive calls
- Support parallel execution
- ■Minimize resource allocation
- ■Memory should never be allocated for functions that are not executed.

## Function Call

5

```
Consider the following code: 
// main program 
int a = 10; 
int b = 20 
c = foo(a, b); 
int foo(int x, int y) 
{ 
  int z; 
  z = x + y; 
  return z; 
} 
 What needs to be stored? 
    ■ Code, parameters, locals, globals, return values 6 and 6 and 6 and 6 and 6 and 6 and 6 and 6 and 6 and 6 and 6 and 6 and 6 and 6 and 6 and 6 and 6 and 6 and 6 and 6 and 6 and 6 and 6 and 6 and 6 and 6 and 6 and 6 and 6
```
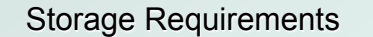

- Code must be stored in memory so that we can execute the function.
- The return address must be stored so that control can be returned to the caller.
- Parameters must be sent from the caller to the callee so that the function receives them.
- Return values must be sent from the callee to the caller, that's how results are returned.
- Local variables for the function must be stored somewhere, is one copy enough?

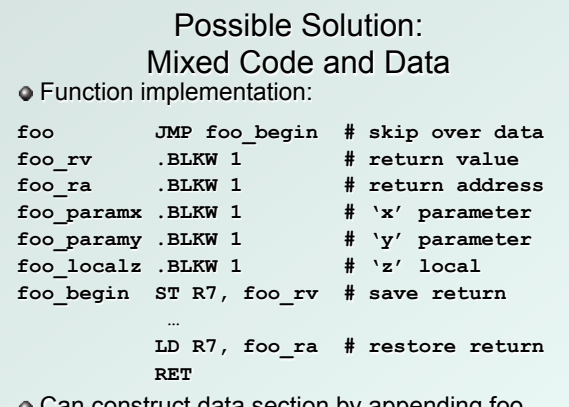

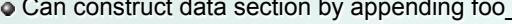

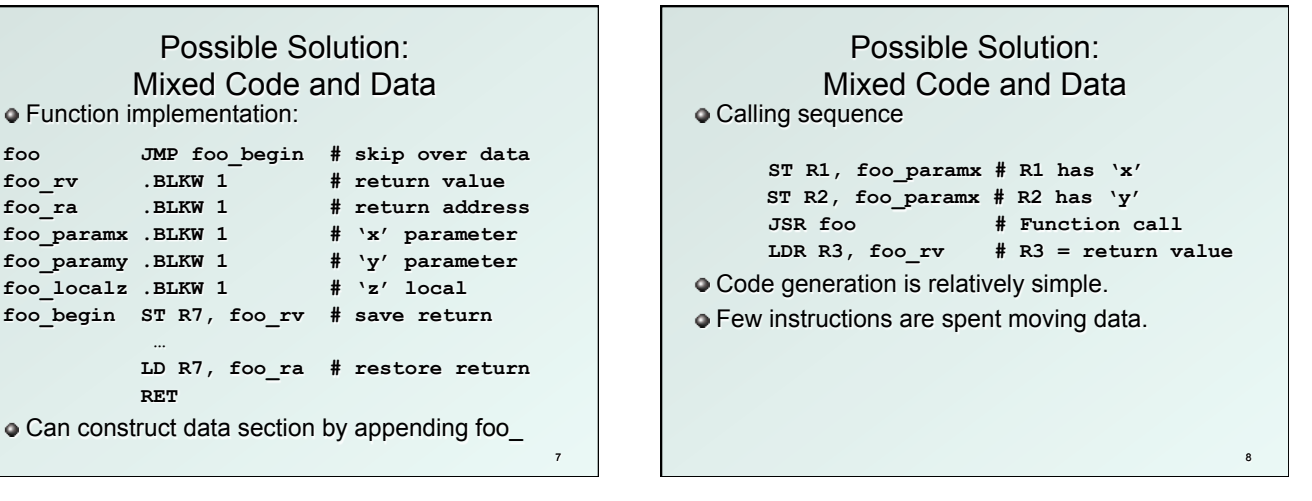

## Possible Solution: Mixed Code and Data

#### Advantages:

- Code and data are close together
- $\blacksquare$  Conceptually easy to understand
- Minimizes register usage for variables
- Data persists through life of program

#### Disadvantages:

- Cannot handle recursion or parallel execution
- Code is vulnerable to self-modification
- $\blacksquare$  Consumes resource for inactive functions

## Possible Solution: Separate Code and Data

#### Memory allocation:

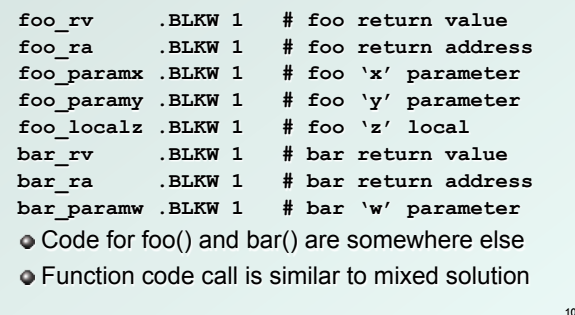

## Possible Solution: Separate Code and Data

#### Advantages:

- Code can be marked 'read only'
- Conceptually easy to understand
- Early Fortran used this scheme
- Data persists through life of program

#### Disadvantages:

- Cannot handle recursion or parallel execution
- Consumes resource for inactive functions

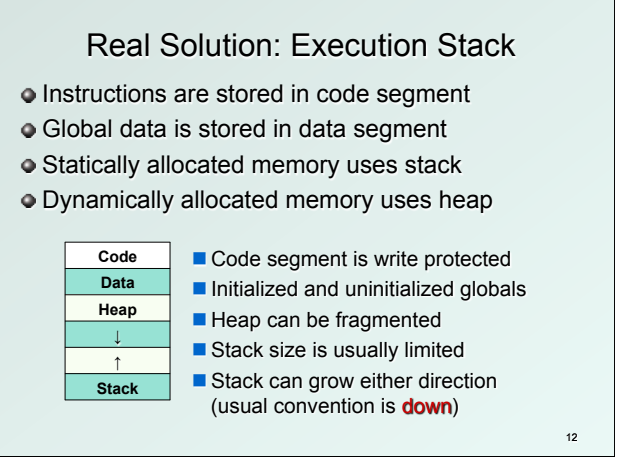

11

# Execution Stack

#### What is a stack?

- First In, Last Out (FILO) data structure
- **PUSH adds data, POP removes data**
- $\blacksquare$  Overflow condition: push when stack full
- Underflow condition: pop when stack empty
- Stack grows and shrinks as data is added and removed
- $\blacksquare$  Stack grows downward from the end of memory space
- Function calls allocate a stack frame
- $\blacksquare$  Return cleans up by freeing the stack frame
- Corresponds nicely to nested function calls
- Stack Trace shows current execution (Java/Eclipse)

## Stack Trace

- Example stack trace from gdb: main() calls A() calls B() calls C() calls D().
- $\bullet$  Breakpoint is set in function D(), note that main() is at the bottom, D() is at the top.

#### **(gdb) info stack**

13

- **#0 D (a=8, b=9) at stacktest.c:23**
- **#1 0x00400531 in C (a=7, b=8) at stacktest.c:19**
- **#2 0x0040050c in B (a=6, b=7) at stacktest.c:15**
- **#3 0x004004e7 in A (a=5, b=6) at stacktest.c:11**
- **#4 0x00400566 in main () at stacktest.c:29**

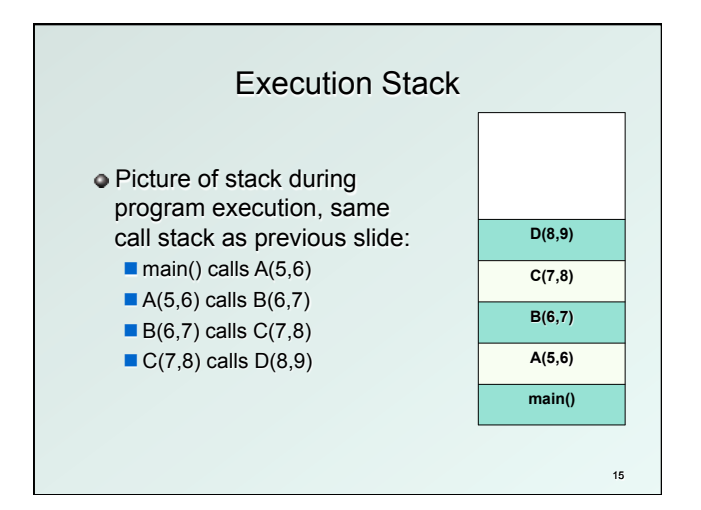

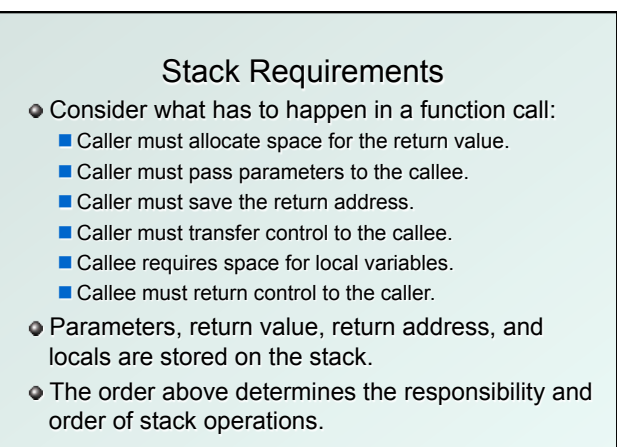

16

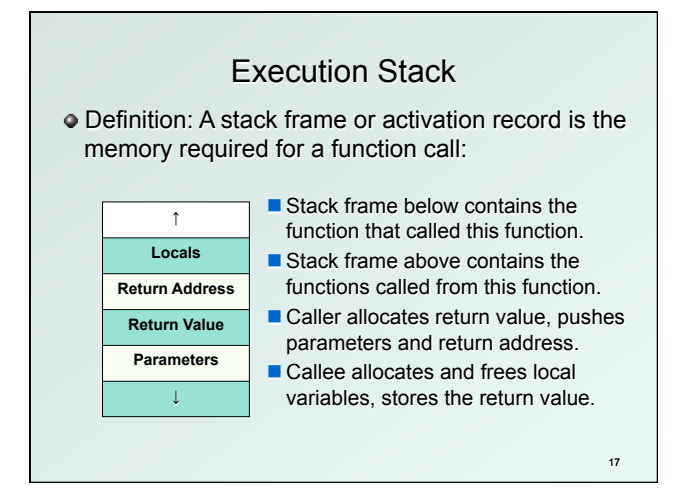

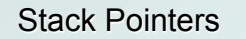

- **Clearly we need a variable to store the stack** pointer (SP), LC3 assembly uses R6.
- Stack execution is ubiquitous, so hardware has a stack pointer, sometimes even instructions.
- Problem: stack pointer is difficult to use to access data, since it moves around constantly.
- **•** Solution: allocate another variable called a *frame* pointer (FP), for stack frame, uses R5.
- Where should frame pointer point? Convention sets it between caller and callee data.

# Execution Stack

Definition: A stack frame or activation record is the memory required for a function call:

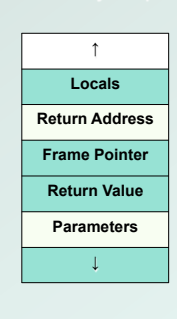

- **Locals are accessed by negative** offsets from frame pointer.
- **n** Parameters and return value are accessed by positive offsets.
- $\blacksquare$  Most offsets are small, this explains LDR/STR implementation.
- Base register stores pointer, signed offset accesses both directions.

19

Execution Stack

- $\bullet$  In the previous solutions, the compiler allocated parameters and locals in fixed memory locations.
- Using an execution stack means parameters and locals are constantly moving around.
- The frame pointer solves this problem by using fixed offsets instead of addresses.
- **The compiler can generate code using offsets,** without knowing where the stack frame will reside.
- **•** Frame pointer needs to be saved and restored around function calls. How about the stack pointer?

20

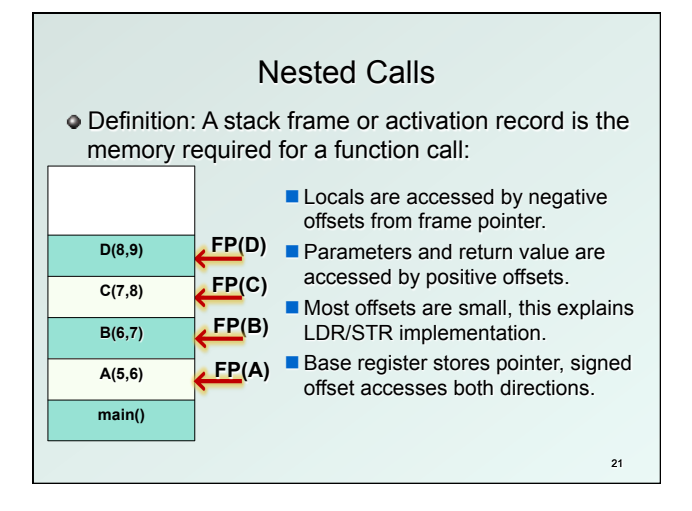

## Execution Stack

22

#### Advantages:

- Code can be marked 'read only'
- Conceptually easy to understand
- **n** Supports recursion and parallel execution
- $\blacksquare$  No resources for inactive functions
- Good data locality, no fragmenting
- $\blacksquare$  Minimizes register usage

### Disadvantages:

**n** More memory than static allocation

# Detailed Example

Assume POP and PUSH code as follows:

```
MACRO PUSH(reg) 
         ADD R6,R6,#-1 ; Decrement SP 
         STR reg,R6,#0 ; Store value 
END 
MACRO POP(reg) 
         LDR reg,R6,#0 ; Load value 
         ADD R6,R6,#1 ; Increment SP 
END
```
23

## Detailed Example

Main program to illustrate stack convention:

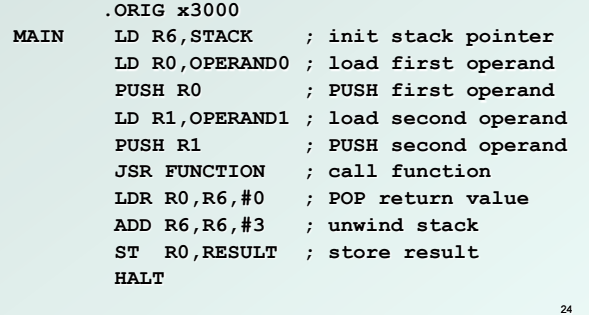

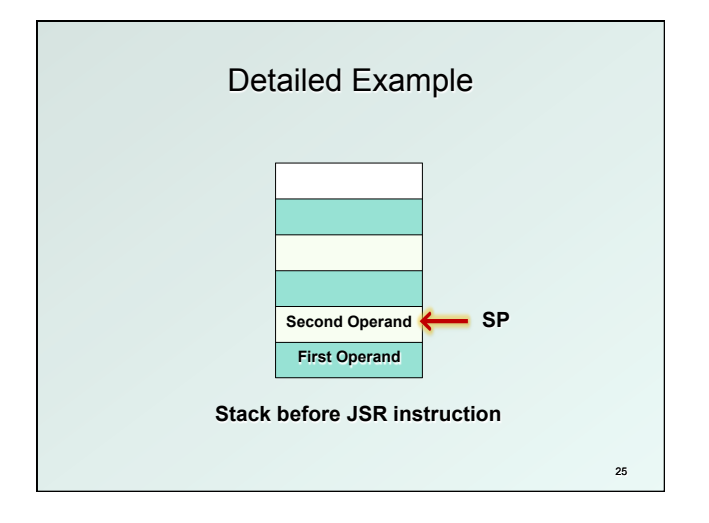

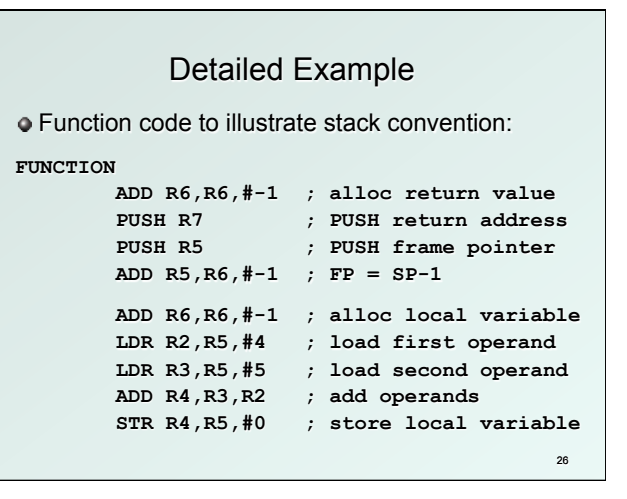

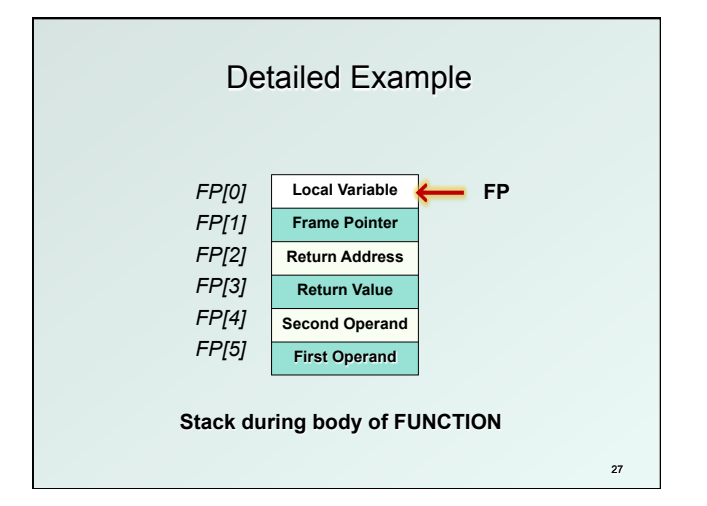

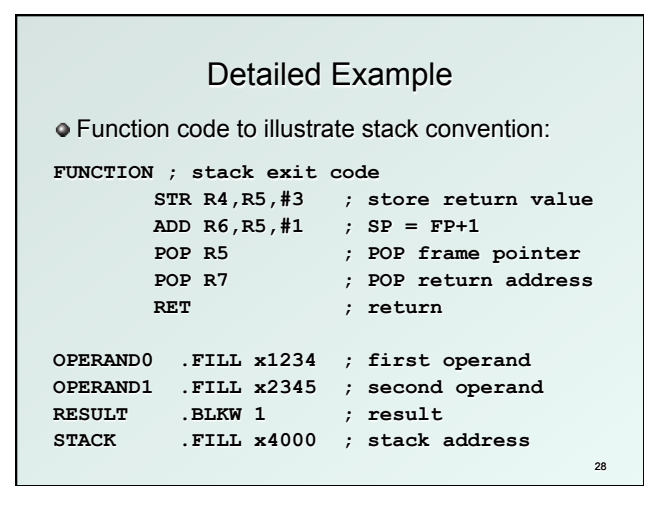

# Stack Execution

Summary of memory model:

- $\blacksquare$  We have discussed the stack model for execution of C programs, and along the way we have shown how a compiler might generate code for function calls.
- Future programming assignment:

 $\blacksquare$  Write a recursive function in C, then implement the same function in assembly code, managing memory using the stack model.